# IX-F Member Export

## Update, Real World Sightings & Uses

Barry O'Donovan - barry.odonovan@inex.ie

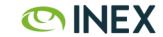

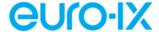

### IX-F Member Export

- An agreed and standardized JSON schema.
- Allows IXPs to export their member lists.
- Consumed by tools such as PeeringDB, networks with internal peering tools, prospective members and the many other tools appearing in the peering eco-system.

E.g. https://www.inex.ie/ixp/api/v4/member-export/ixf/1.0

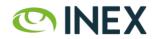

# IX-F Member Export

The key element of the IX-F Member Export is that it makes the individual IXP the canonical trusted source for data about their own IXP.

Data that **should** to be correct and up to date.

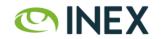

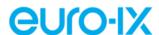

#### Version Timeline

- V0.3 RIPE69, London, Nov. 2014 (Nick Hilliard, Elisa Jasinska)
- V0.4 February 2015
- V0.5 May 2015
- V0.6 April 2016 (17 implementations)
- V0.7 January 2018 (24 implementations)
- · V1.0 July 2019

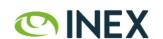

# Implementations in 2019

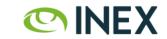

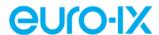

## Implementations in 2019

Using the IX-F IXPDB<sup>1</sup> as a source:

- 574 recorded IXPs
- ~30% with IX-F Member Export (163)
- Euro-IX Region: 205 IXs with ~35% (72)

<sup>&</sup>lt;sup>1</sup> https://api.ixpdb.net/v1/provider/list

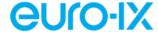

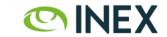

# Real World Sightings & Uses

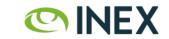

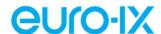

### PeeringDB and IX-F Member Export

IXP's can register their IX-F Member Export:

| мти  |
|------|
|      |
| 1500 |
|      |
|      |

PeeringDB has excellent tooling which shows errors and a preview of actions.

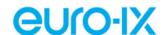

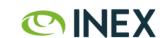

### PeeringDB and IX-F Member Export

Networks can indicate if they wish their data to be updated by an IX's IX-F Export.

| PeeringDB Configuration                                                                   |                    |
|-------------------------------------------------------------------------------------------|--------------------|
| Allow IXP Update If enabled, an ixp may manage this network's entry in their peering list |                    |
| IXP Update Tools                                                                          | Preview Postmortem |

PeeringDB also excellent tooling which shows a preview of actions and history. Note that it's all IX's or no IX's for this feature.

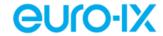

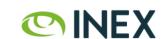

### PeeringDB Rules for Data Import

allow\_ixp\_update: no (default)

- If a network has an IXP entry with differing (asn, ipaddr4, ipaddr6), the network's IXP entry is removed \*
- If a network has an IXP entry with any other differing information (speed, route server peer), this information is not changed
- If a network does not have an entry for the IXP, nothing is done

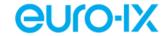

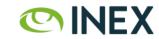

## PeeringDB Rules for Data Import (cont.)

allow\_ixp\_update: yes

- If a network has an IXP entry with any differing information, the entry is updated (IPv4, IPv6, speed, route server peer)
- If a network does not have an entry for the IXP, one is added

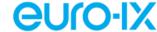

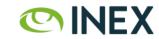

## Import Currently Disabled - What Happened?

- PeeringDB updates network / IX connections from IX data.
- If a network asserts: we are in 'IX' with 'IPv4/6' address but the IX data says otherwise, PeeringDB removes the connection.
- This affected \$bignetwork when provisioning a port at an IX last August<sup>2</sup>. Network has linked internal provisioning tool to PeeringDB.

<sup>&</sup>lt;sup>2</sup> Discussed in PeeringDB issue #518. Also: #474, #505, #518, #540.

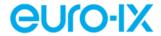

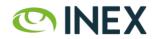

### Networks' Peering Management Tools

- Microsoft's public peering request pulls network name, NOC details, IX connections and IX IPs from PeeringDB.
- Google's ISP Portal does likewise.
- Expect to see similar integrations like this from other networks (e.g. LinkedIn).
- · As IXs, we need to encourage them to use the IX-F Member Export (as well as PeeringDB) where available.

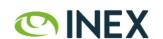

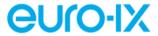

# Networks' Provisioning Systems

Some networks are using this to provision their routers / peering sessions.

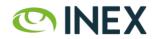

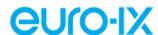

### **ARouteServer**

A Python tool to automatically build feature-rich configurations for BGP route servers.

Can generate configuration from IX-F Member Export<sup>3</sup>:

arouteserver clients-from-euroix --url <URL> <ixp\_id> -o <output\_file>

<sup>&</sup>lt;sup>3</sup> https://arouteserver.readthedocs.io/en/ ... #create-clients-yml-file-from-euro-ix-member-list-json-file.

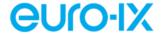

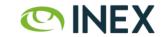

# IXP Manager

IXP Manager has supported the IX-F Member Export since v0.3.

It is enabled by default and just works.

E.g. https://www.inex.ie/ixp/api/v4/member-export/ixf/1.0

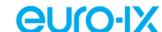

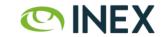

# IXP Manager Data Import?

(planned work)

Populate a fresh IXP Manager installation from an IX-F Member Export data set.

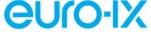

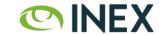

# Asymmetric Routing Detector

A tool to detect asymmetric routing over IXPs using bi-directional traceroutes from RIPE Atlas probes.

https://www.inex.ie/ard/ ~ https://github.com/inex/ixp-as

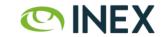

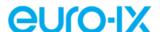

#### References

- IX-F Member Export Homepage (GitHub)
- IXPDB and its IXP directory
- IX-F Member Export JSON validator
- Example generation scripts
- IXP Manager's IX-F Member Export documentation

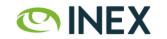

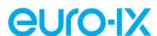

### Thank You

Questions / Comments?

If you'd like more information / talks on this in future forums, let Bijal and the Euro-IX FPC know.

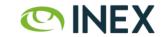

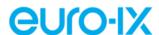